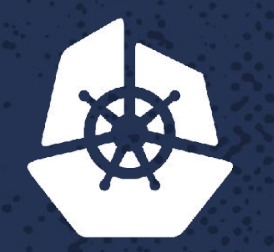

**CARL ARE** 

Paint Store

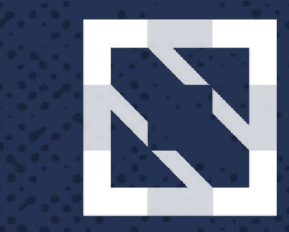

#### **CloudNativeCon KubeCon**

**North America 2017** 

#### **K8s Storage Developments for Stateful Workloads** Z. A.S. **NEW YOU**

a de la califación de la califación

 $2.81.87$ 

ゆびむむ

**Contract** 

**CONTROLLER** 

 $\sum_{i=1}^n a_i$ 

Erin Boyd, Software Engineer, *Red Hat* Michelle Au, Software Engineer, *Google*

*CONTRACTORY* 

# **Agenda**

- •Background
- •Problem
- •Solution
- •Demo
- •Future

# **Expected Knowledge**

#### **Kubernetes**

- Pods
- Labels
- Nodes
- PersistentVolumeClaims
- PersistentVolumes
- StorageClasses
- StatefulSets

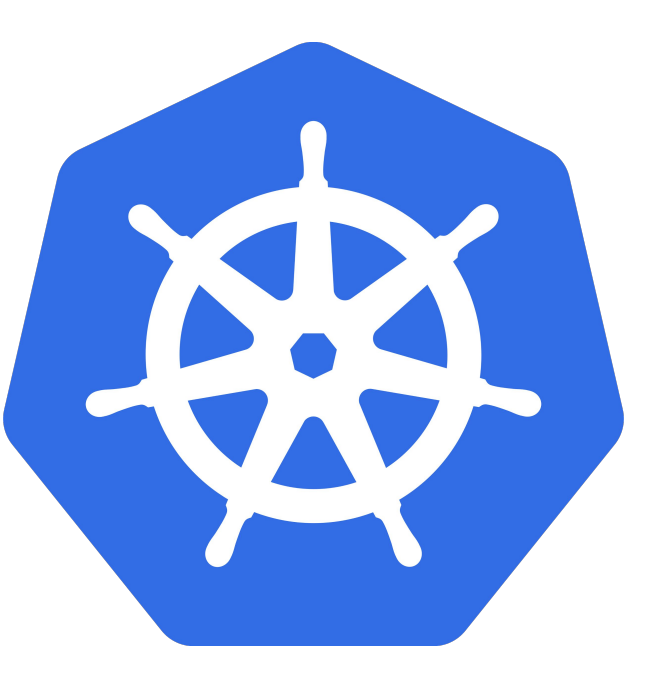

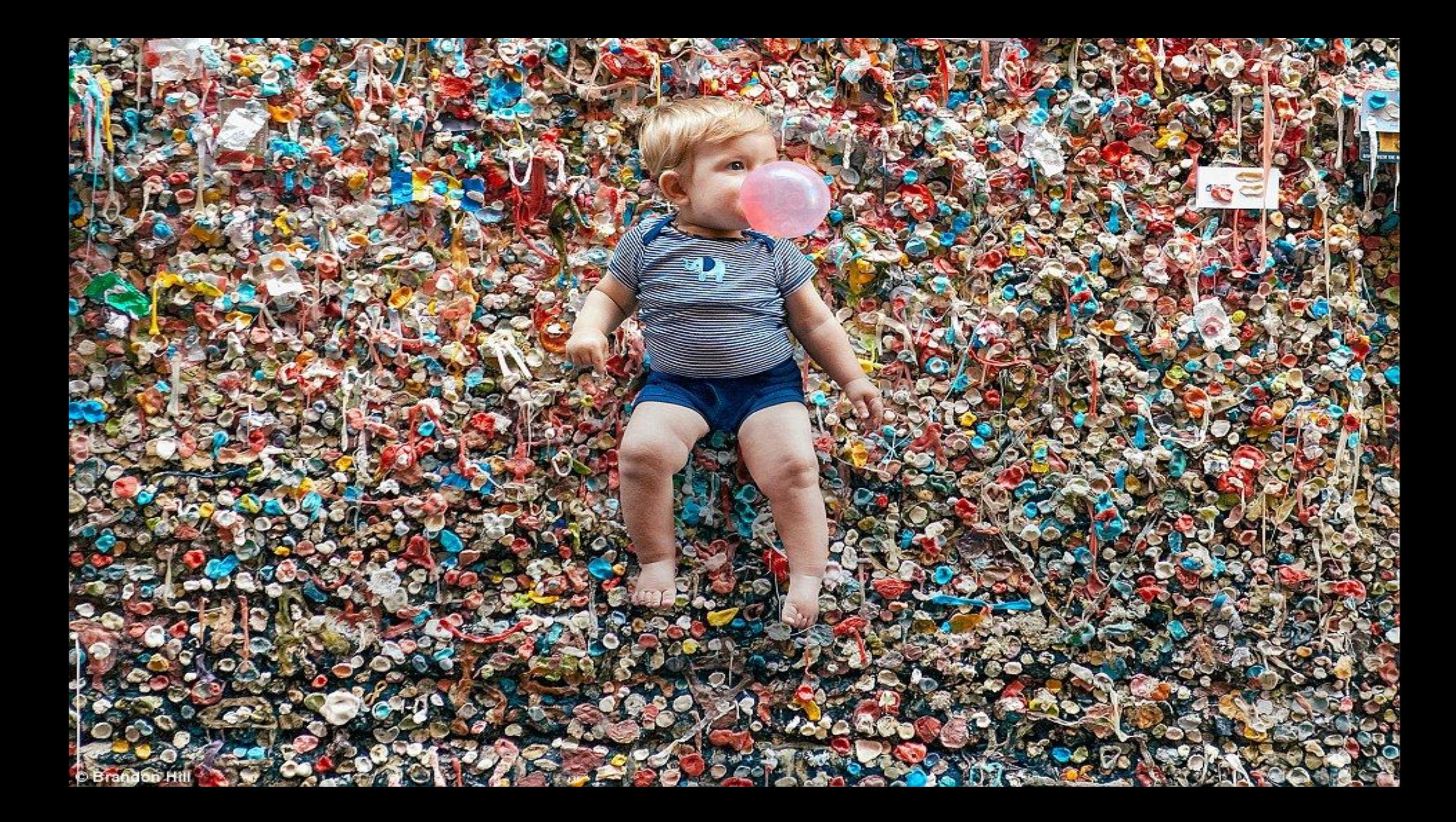

# **Background**

Local Persistent Volumes & Raw Block Volumes

Stateful, Distributed Workloads

- Cassandra, MongoDB, GlusterFS, etc.
	- Replicate sharded data for high availability, fault tolerance
	- Critical infrastructure / applications
- Data locality for performance
- Data gravity
	- Execute on where the data is today
- High performance tuning

## **Background**

#### Kubernetes Features that benefit stateful workloads

- StatefulSets for stable identity and volumes
- Pod Disruption Budget for controlled disruption
- Pod Affinity, Anti-Affinity for co-location, spreading (1.6 beta)
- Pod Priority and Preemption (1.8 alpha)

# **Problem**

Difficult to access high performance local storage

- Hostpath volumes have a lot of problems
	- Not portable
	- Security risk!

```
apiVersion: v1
kind: Pod
metadata:
   name: my-pod
spec:
   nodeName: node-1
   volumes:
     - name: data
       hostPath:
         path: /mnt/some-disk
   containers:
   ...
```
### **Problem**

#### Today's workarounds

- Manually maintain a Pod spec for each node
- Custom scheduler and/or operator
- Custom local disk reservation and lifecycle manager

#### **Consequences**

- Can't leverage existing Kubernetes features
	- StatefulSets, scaling, rolling updates, etc.
- High barrier to entry for adopting Kubernetes

# **Local Persistent Volumes**

#### Extend existing PersistentVolumeClaim, PersistentVolume model

- PVC: User's storage requests
	- "I need 100GB of fast storage"
- PV: Cluster's specific volume implementation
	- "I have a 100GB local volume available on node-1 at this /mnt/disks/ssd0"

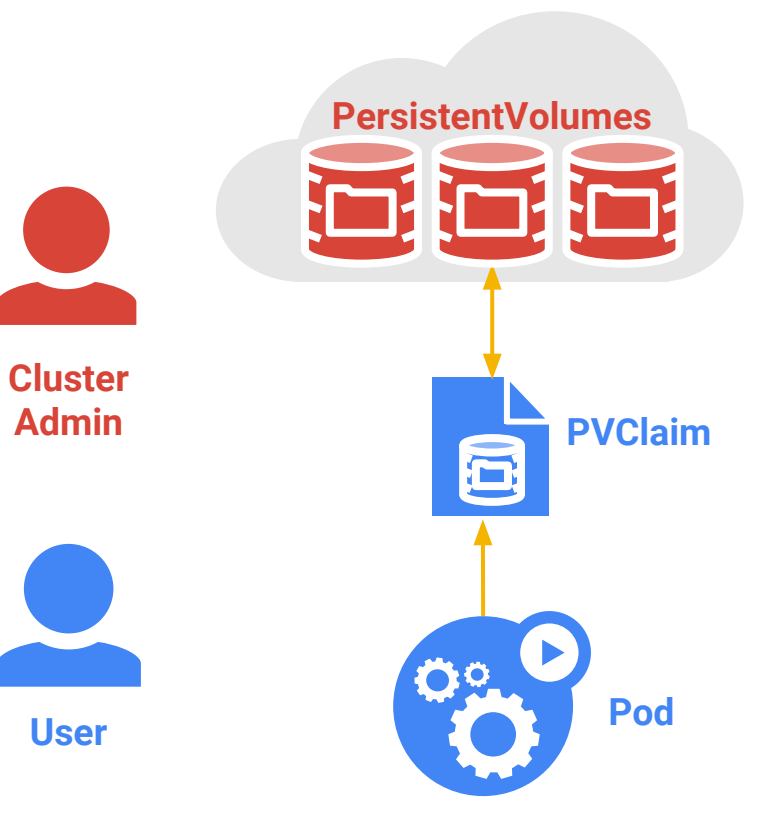

### **Example: User's Pod and Claim**

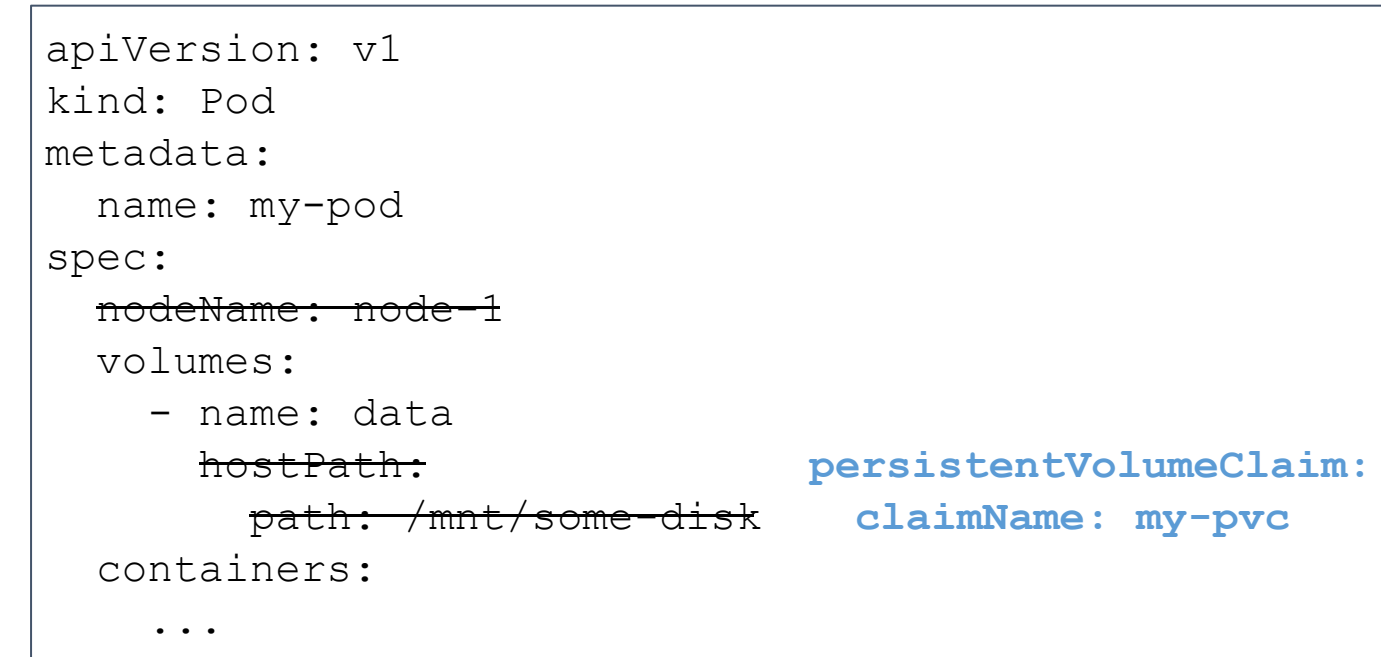

apiVersion: v1 kind: PersistentVolumeClaim metadata: name: my-pvc spec: accessModes: - ReadWriteOnce resources: requests: storage: 100Gi **storageClassName: my-class**

### **Example: Admin**

```
apiVersion: v1
kind: PersistentVolume
metadata:
   Name: local-volume-1
spec:
   accessModes:
   - ReadWriteOnce
   capacity: 
     storage: 100Gi
  storageClassName: my-class
   local:
     path: /tmp/my-test1
   nodeAffinity:
     requiredDuringSchedulingIgnoredDuringExecution:
         nodeSelectorTerms:
         - matchExpressions:
           - key: kubernetes.io/hostname
             operator: In
             values:
             - node-1
```
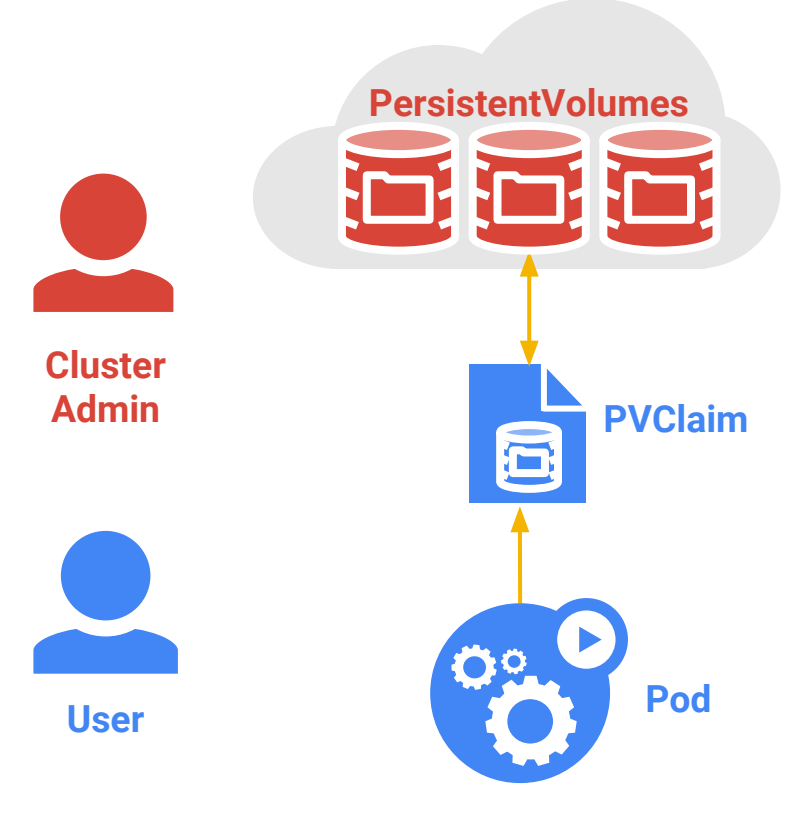

# **Local Persistent Volumes**

#### 1.7 Alpha

- "Local" PersistentVolume type with **NodeAffinity**
- Scheduler logic for data gravity
- 1.9 Alpha
	- Perform PVC/PV binding during pod scheduling

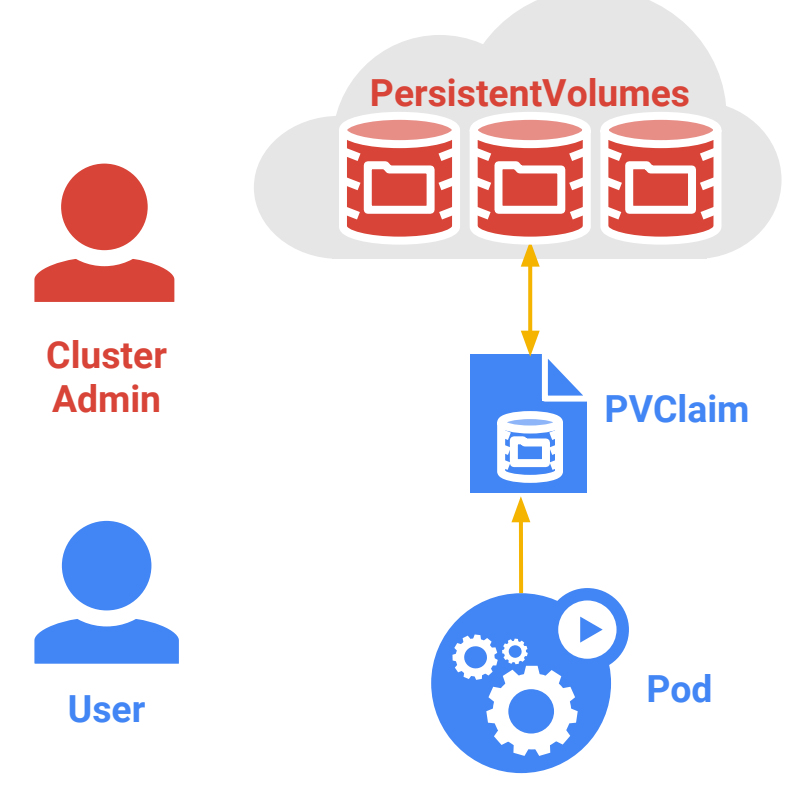

### **Local Persistent Volumes**

- •Portable, consistent user experience
	- Across local and remote storage
	- Across clusters, environments
- •General mechanism for volume topology
- Lowers the barrier for distributed, stateful workloads

## **Raw Block Volumes**

1.9 alpha feature goals

- Expose Raw block devices in line with Kube primitives
- Enable durable access to raw block storage
- Provide flexibility for users/vendors to support all storage types
	- Prior to v1.8 all users got a volume with a filesystem
- Break GitHub

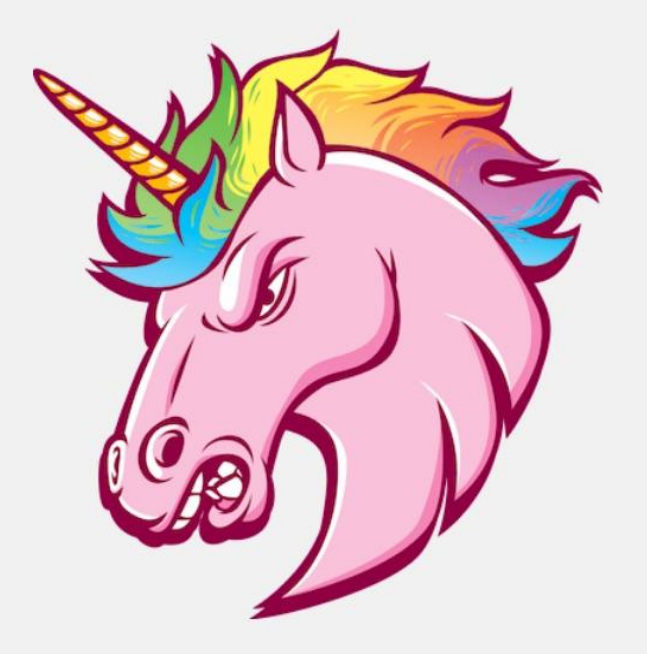

This page is taking way too long to load.

Sorry about that. Please try refreshing and contact us if the problem persists.

Contact Support - GitHub Status - @githubstatus

### **Example: Admin**

```
apiVersion: v1
kind: PersistentVolume
metadata:
   Name: local-volume-1
spec:
   volumeMode: Block
   capacity: 
     storage: 100Gi
  storageClassName: my-class
   local:
     path: /dev/xdb
   nodeAffinity:
      ...
```
## **Example: User's Pod and Claim**

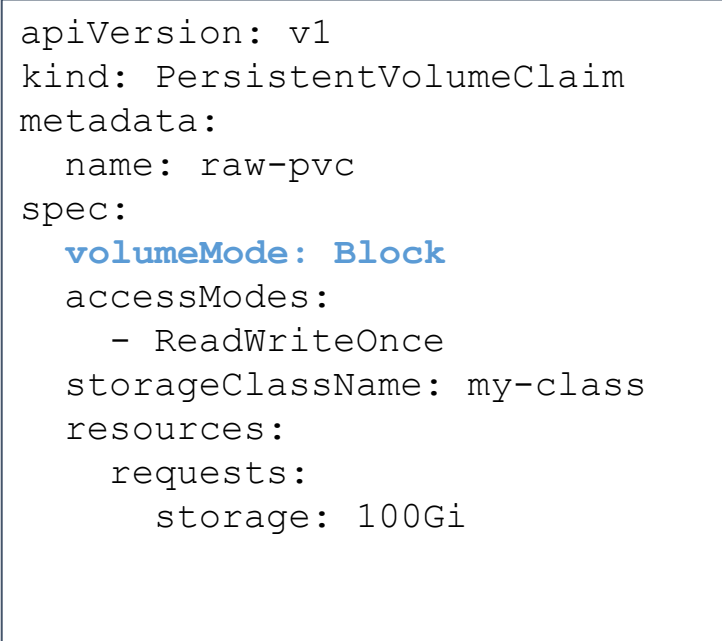

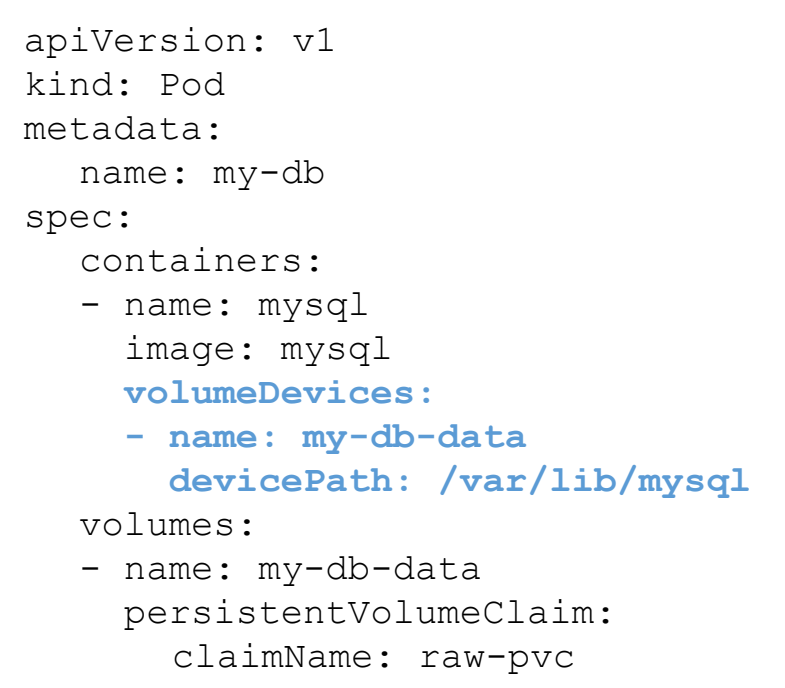

### **Demo**

#### See how easy it is to switch between remote and local storage!

#### Replicated MySQL example using StatefulSets: <https://kubernetes.io/docs/tasks/run-application/run-replicated-stateful-application/>

#### Try it out yourself:

- Follow local volume user guide to bring up a cluster with some local disks
- Take existing StatefulSet examples and Helm charts, and change the StorageClassName in the PersistentVolumeClaim to your local StorageClass

### **Summary**

#### 1.9 Alpha Features

- Local persistent volumes with node affinity and smarter scheduling
- Consumption of statically provisioned raw block persistent volumes for Fibre Channel

Building blocks for stateful, distributed, performant workloads

### **Future**

- Dynamically provision volumes during pod scheduling
- Dynamically provision raw block volumes
- Raw block support for remaining volume plugins:
	- Local volumes
	- GCE PD
	- AWS EBS
	- GlusterFS
	- Ceph
	- Cinder
- •CSI interface update for block devices

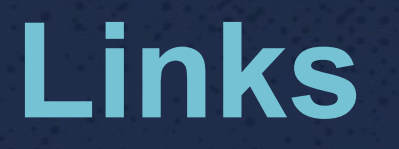

#### Local volume user guide

<https://github.com/kubernetes-incubator/external-storage/tree/master/local-volume>

Raw Block volume user guide <https://kubernetes.io/docs/concepts/storage/persistent-volumes/>

#### **Questions?**

#### Get Involved!

- Kubernetes Storage Special-Interest-Group (SIG)
- Bi-monthly meetings Thursdays at 9 AM (PST)
- http://slack.k8s.io/

Erin Boyd <eboyd@redhat.com> Michelle Au <msau@google.com> Github: @erinboyd Github: @msau42 Twitter: @erinaboyd Twitter: @\_msau42\_

#### **http://kubernetes.io**

**Images by Connie Zhou**